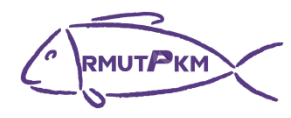

## **บันทึกการเล่าเรื่อง เรื่อง การตัดต่อคลิป Tiktok เพื่อการประชาสัมพันธ์ วันที่15 กันยายน 2565 เวลา 10.30 – 11.00 น.** ณ กองสื่อสารองค์การ สำนักงานอธิการบดี มทร.พระนคร (รูปแบบออนไลน์)

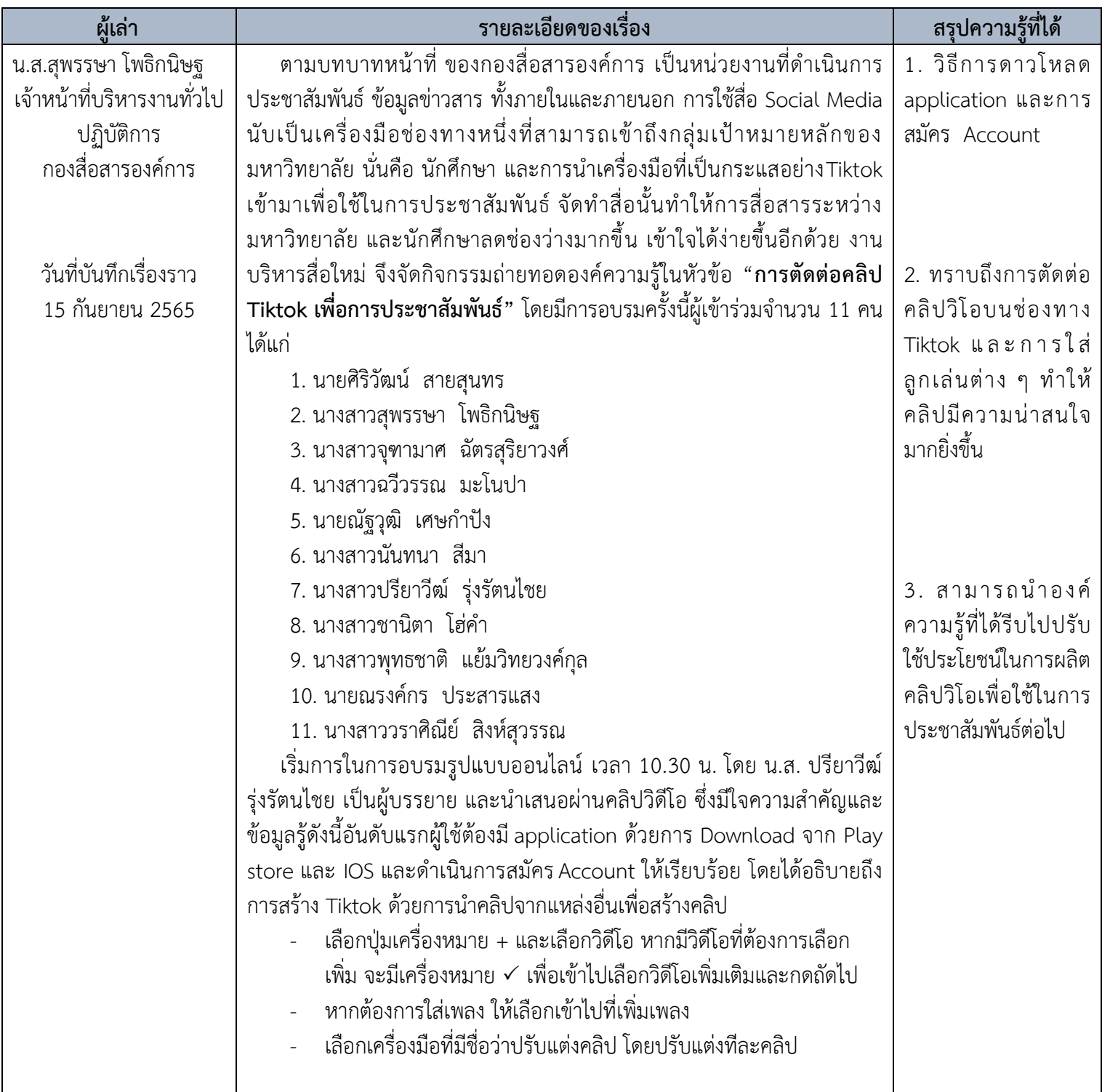

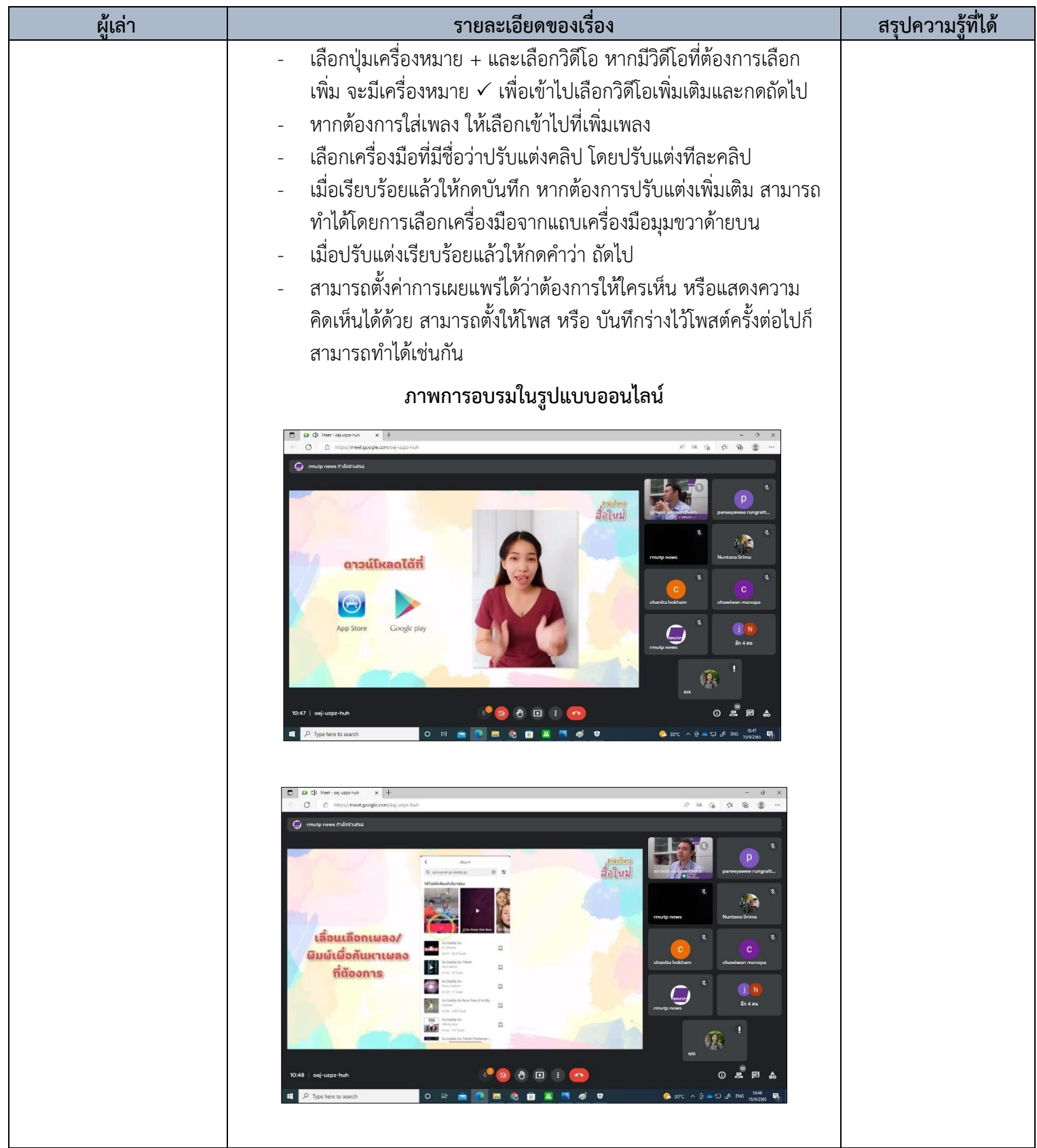

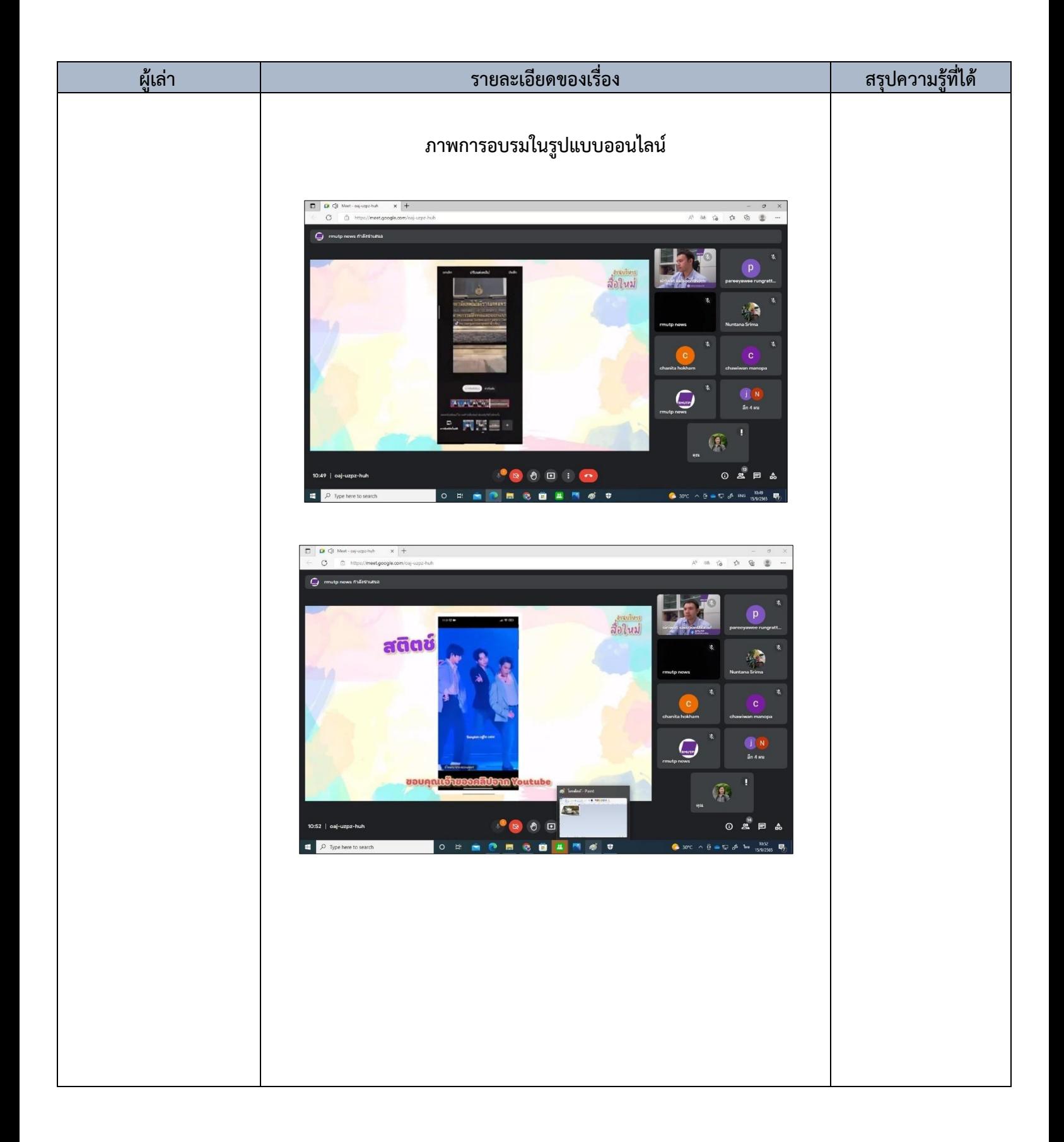